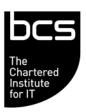

## BCS IT User Syllabus ECDL Unit 5 Databases Level 2

Version 5.0

March 2009

| CATEGORY                          | SKILL SET                      | REF.    | TASK ITEM                                                                                                    |
|-----------------------------------|--------------------------------|---------|----------------------------------------------------------------------------------------------------|
| 5.1<br>Understanding<br>Databases | 5.1.1 Key Concepts             | 5.1.1.1 | Understand what a database is.                                                                                                    |
|                                   |                                | 5.1.1.2 | Understand the difference between data and information.                                                                                                    |
|                                   |                                | 5.1.1.3 | Understand how a database is organized in terms of tables, records and fields.                                                                                     |
|                                   |                                | 5.1.1.4 | Know some of the common uses of large-<br>scale databases like: airline booking<br>systems, government records, bank account<br>records, hospital patient details. |
|                                   | 5.1.2 Database<br>Organization | 5.1.2.1 | Understand that each table in a database should contain data related to a single subject.                                                                          |
|                                   |                                | 5.1.2.2 | Understand that each field in a table should contain only one element of data.                                                                                     |
|                                   |                                | 5.1.2.3 | Understand that field content is associated with an appropriate data type like: text, number, date/time, yes/no.                                                   |
|                                   |                                | 5.1.2.4 | Understand that fields have associated field properties like: field size, format, default value.                                                                   |
|                                   |                                | 5.1.2.5 | Understand what a primary key is.                                                                                                    |
|                                   |                                | 5.1.2.6 | Understand what an index is. Understand how it allows for faster data access.                                                                                      |
|                                   | 5.1.3 Relationships            | 5.1.3.1 | Understand that the main purpose of relating tables in a database is to minimize duplication of data.                                                              |
|                                   |                                | 5.1.3.2 | Understand that a relationship is built by matching a unique field in one table with a field in another table.                                                     |
|                                   |                                | 5.1.3.3 | Understand the importance of maintaining the integrity of relationships between tables.                                                                            |
|                                   | 5.1.4 Operation                | 5.1.4.1 | Know that professional databases are designed and created by database specialists.                                                                                 |
|                                   |                                | 5.1.4.2 | Know that data entry, data maintenance and information retrieval are carried out by users.                                                                         |
|                                   |                                | 5.1.4.3 | Know that a database administrator provides access to specific data for appropriate users.                                                                         |
|                                   |                                | 5.1.4.4 | Know that the database administrator is responsible for recovery of a database after a crash or major errors.                                                      |
| 5.2 Using the Application         | 5.2.1 Working with Databases   | 5.2.1.1 | Open, close a database application.                                                                                                    |
|                                   |                                | 5.2.1.2 | Open, close a database.                                                                                                    |
|                                   |                                | 5.2.1.3 | Create a new database and save to a location on a drive.                                                                                                    |
|                                   |                                | 5.2.1.4 | Display, hide built-in toolbars. Restore, minimize the ribbon.                                                                                                    |
|                                   |                                | 5.2.1.5 | Use available Help functions.                                                                                                    |
|                                   | 5.2.2 Common<br>Tasks          | 5.2.2.1 | Open, save and close a table, query, form, report.                                                                                                    |

| CATEGORY                   | SKILL SET                | REF.    | TASK ITEM                                                                                                    |
|----------------------------|--------------------------|---------|----------------------------------------------------------------------------------------------------|
|                            |                          | 5.2.2.2 | Switch between view modes in a table, query, form, report.                                                                                                    |
|                            |                          | 5.2.2.3 | Delete a table, query, form, report.                                                                                                    |
|                            |                          | 5.2.2.4 | Navigate between records in a table, query, form.                                                                                                    |
|                            |                          | 5.2.2.5 | Sort records in a table, form, query output in ascending, descending numeric, alphabetic order.                                                                                                 |
| 5.3 Tables                 | 5.3.1 Records            | 5.3.1.1 | Add, delete records in a table.                                                                                                    |
|                            |                          | 5.3.1.2 | Add, modify, delete data in a record.                                                                                                    |
|                            | 5.3.2 Design             | 5.3.2.1 | Create and name a table and specify fields with their data types like: text, number, date/time, yes/no.                                                                                         |
|                            |                          | 5.3.2.2 | Apply field property settings: field size, number format, date/time format, default value.                                                                                                    |
|                            |                          | 5.3.2.3 | Create a validation rule for number, date/time, currency.                                                                                                    |
|                            |                          | 5.3.2.4 | Understand consequences of changing data types, field properties in a table.                                                                                                    |
|                            |                          | 5.3.2.5 | Set a field as a primary key.                                                                                                    |
|                            |                          | 5.3.2.6 | Index a field (with, without duplicates allowed).                                                                                                    |
|                            |                          | 5.3.2.7 | Add a field to an existing table.                                                                                                    |
|                            |                          | 5.3.2.8 | Change width of columns in a table.                                                                                                    |
| 5.4 Retrieving Information | 5.4.1 Main<br>Operations | 5.4.1.1 | Use the search command for a specific word, number, date in a field.                                                                                                    |
|                            |                          | 5.4.1.2 | Apply a filter to a table, form.                                                                                                    |
|                            |                          | 5.4.1.3 | Remove the application of a filter from a table, form.                                                                                                    |
|                            | 5.4.2 Queries            | 5.4.2.1 | Understand that a query is used to extract and analyse data.                                                                                                    |
|                            |                          | 5.4.2.2 | Create a named single table query using specific search criteria.                                                                                                    |
|                            |                          | 5.4.2.3 | Create a named two-table query using specific search criteria.                                                                                                    |
|                            |                          | 5.4.2.4 | Add criteria to a query using one or more of the following operators: = (Equal), <> (Not equal to), < (Less than), <= (Less than or equal to), > (Greater than), >= (Greater than or equal to). |
|                            |                          | 5.4.2.5 | Add criteria to a query using one or more of the following logical operators: AND, OR, NOT.                                                                                                    |
|                            |                          | 5.4.2.6 | Use a wildcard in a query, * or %, ? or                                                                                                    |
|                            |                          | 5.4.2.7 | Edit a query: add, modify, remove criteria.                                                                                                    |
|                            |                          | 5.4.2.8 | Edit a query: add, remove, move, hide, unhide fields.                                                                                                    |
|                            |                          | 5.4.2.9 | Run a query.                                                                                                    |
| 5.5 Objects                | 5.5.1 Forms              | 5.5.1.1 | Understand that a form is used to display and maintain records.                                                                                                    |
|                            |                          | 5.5.1.2 | Create and name a form.                                                                                                    |

| CATEGORY    | SKILL SET                     | REF.    | TASK ITEM                                                                                                    |
|-------------|-------------------------------|---------|----------------------------------------------------------------------------------------------------|
|             |                               | 5.5.1.3 | Use a form to insert new records.                                                                                  |
|             |                               | 5.5.1.4 | Use a form to delete records.                                                                                      |
|             |                               | 5.5.1.5 | Use a form to add, modify, delete data in a record.                                                                |
|             |                               | 5.5.1.6 | Add, modify text in headers, footers in a form.                                                                    |
| 5.6 Outputs | 5.6.1 Reports, Data<br>Export | 5.6.1.1 | Understand that a report is used to print selected information from a table or query.                              |
|             |                               | 5.6.1.2 | Create and name a report based on a table, query.                                                                  |
|             |                               | 5.6.1.3 | Change arrangement of data fields and headings within a report layout.                                             |
|             |                               | 5.6.1.4 | Present specific fields in a grouped report by sum, minimum, maximum, average, count, at appropriate break points. |
|             |                               | 5.6.1.5 | Add, modify text in headers, footers in a report.                                                                  |
|             |                               | 5.6.1.6 | Export a table, query output in spreadsheet, text (.txt, .csv), XML format to a location on a drive.               |
|             | 5.6.2 Printing                | 5.6.2.1 | Change the orientation (portrait, landscape) of a table, form, query output, report. Change paper size.            |
|             |                               | 5.6.2.2 | Print a page, selected record(s), complete table.                                                                  |
|             |                               | 5.6.2.3 | Print all records using form layout, specific pages using form layout.                                             |
|             |                               | 5.6.2.4 | Print the result of a query.                                                                                       |
|             |                               | 5.6.2.5 | Print specific page(s) in a report, print complete report.                                                         |